Subject: Removing BIATCH Posted by [bat66wat6](http://renegadeforums.com/index.php?t=usrinfo&id=23240) on Sun, 09 Dec 2007 02:47:55 GMT [View Forum Message](http://renegadeforums.com/index.php?t=rview&th=26922&goto=301944#msg_301944) <> [Reply to Message](http://renegadeforums.com/index.php?t=post&reply_to=301944)

Well, i want to mod my FDS to my liking. Without it banning me everytime i increase the damage of a weapon or something. So i went and deleted all the files to do with biatch and the biatch.dll.

 Then when i went to startup my FDS it bitched about not being able to find the "biatch.dll" and refused to connect.

How do i "Uninstall" biatch?

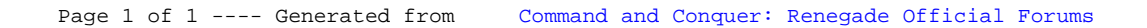